## 2015 年 4 月

2015-04-26 (Sun)

メモ:

- *•* ChangeLog にあたらしく日付を追加するには、C-x 4 a
- *•* ˜/mount studs.sh でリモートを sshfs でマウント。diff がとりやすくなった。

1 つバグを潰そう。この段落のように、数字から始めると箇条書きにみなされてしまっていたのが不便なの で、Known-bug のひとつだったこいつを潰しておこう。数字始まりというだけでなく、ピリオドと空白も開 始条件にすればいいはず。

- 1. ordered item
	- (a) orderd item (second level)
		- *•* unordered item
- 2. ordered item again

そろそろ寝るか。明日は健康診断(人間ドック)だ。 このマシンの Emacs に auto-save-buffer 入れ忘れてるな。いれよう。→いれた。これでよし。

## 2015-04-25 (Sat)

前方参照を解決できるようにしよう。簡単にするため、未解決ラベルがあったらもう単純に同じ処理を一回 走らせるようにしてみる。例えば表 1 ←これが前方参照になっている。

| No.     | 要素                         | 説明                    |
|---------|----------------------------|-----------------------|
|         | エスケープが必要な文字                | <, >, \, &, % など      |
| 2       | 強調                         | <b> 要素つかうなとか言われがち</b> |
| 3       | 数式                         |                       |
| $3 - 1$ | spadesuit                  |                       |
| $3-2$   | $\mathop{\rm mathbb{A}BC}$ | ᅀℝึ                   |

<sup>表</sup> 1 表のサンプル *♡* (はあと)

それはそうと、"forward" のつづり間違えた。

## 2015-04-24 (Fri)

さくらインターネットに studs 設置。いきなり Internal Server Error になる。なんか身に覚えがあるが、 思い出せない。エラーログをみると、

suexec policy violation: see suexec log for more details

これは、CGI を置いてあるディレクトリが user 以外からも書き込めるようになっているときに起こるらし い。 chmod g-w . として、動くようになった。 必要なこと

- dot\_htaccess を .htaccess にリネームし、内容を適切に書き換える
- studs.conf.sample を studs.conf にリネームし、内容を適切に書き換える
- *•* index.cgi, editor.cgi, bin/mkpdf <sup>の</sup> she-bang 行を適切に書き換え、実行属性をつける

気づいた点:

- *•* bin/mkpdf の中にグローバル変数が残っている
- *•* wget には –no-check-certificate

Graphviz プラグインサンプル

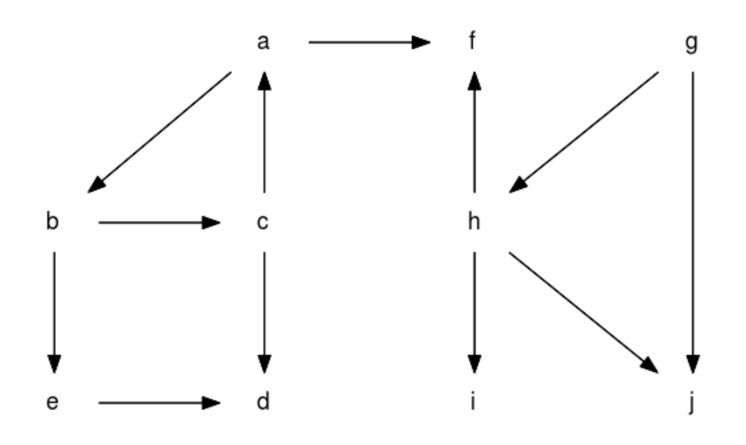

GitHub に

置いた: https://github.com/unnohideyuki/Studs\*1 いかん、夜更かししすぎた。寝なきゃ。

<sup>\*1</sup> https://github.com/unnohideyuki/Studs